# **+ AUTODOC CLUB**

Jak wymienić pasek wielorowkowy w **VAUXHALL Vectra (B) Kombi (J96)** - poradnik naprawy

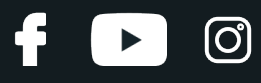

## **PODOBNY FILMIK INSTRUKTAŻOWY**

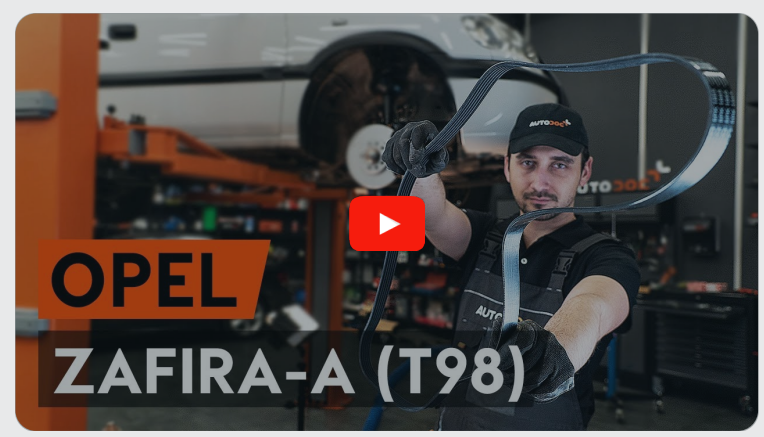

Niniejszy film przedstawia procedurę wymiany podobnej części samochodowej w innym pojeździe

#### **Ważne!**

Procedura wymiany może być stosowana dla: VAUXHALL Vectra (B) Kombi (J96) 2.0 DI 16V, VAUXHALL Vectra (B) Kombi (J96) 2.0 DTI 16V, VAUXHALL Vectra (B) Kombi (J96) 2.2 DTI 16V

Kolejne kroki mogą się różnić w zależności od konstrukcji samochodu.

Niniejszy poradnik został stworzony w oparciu o procedurę wymiany podobnej części samochodowej w: OPEL Zafira A (T98) 2.0 DI 16V (F75)

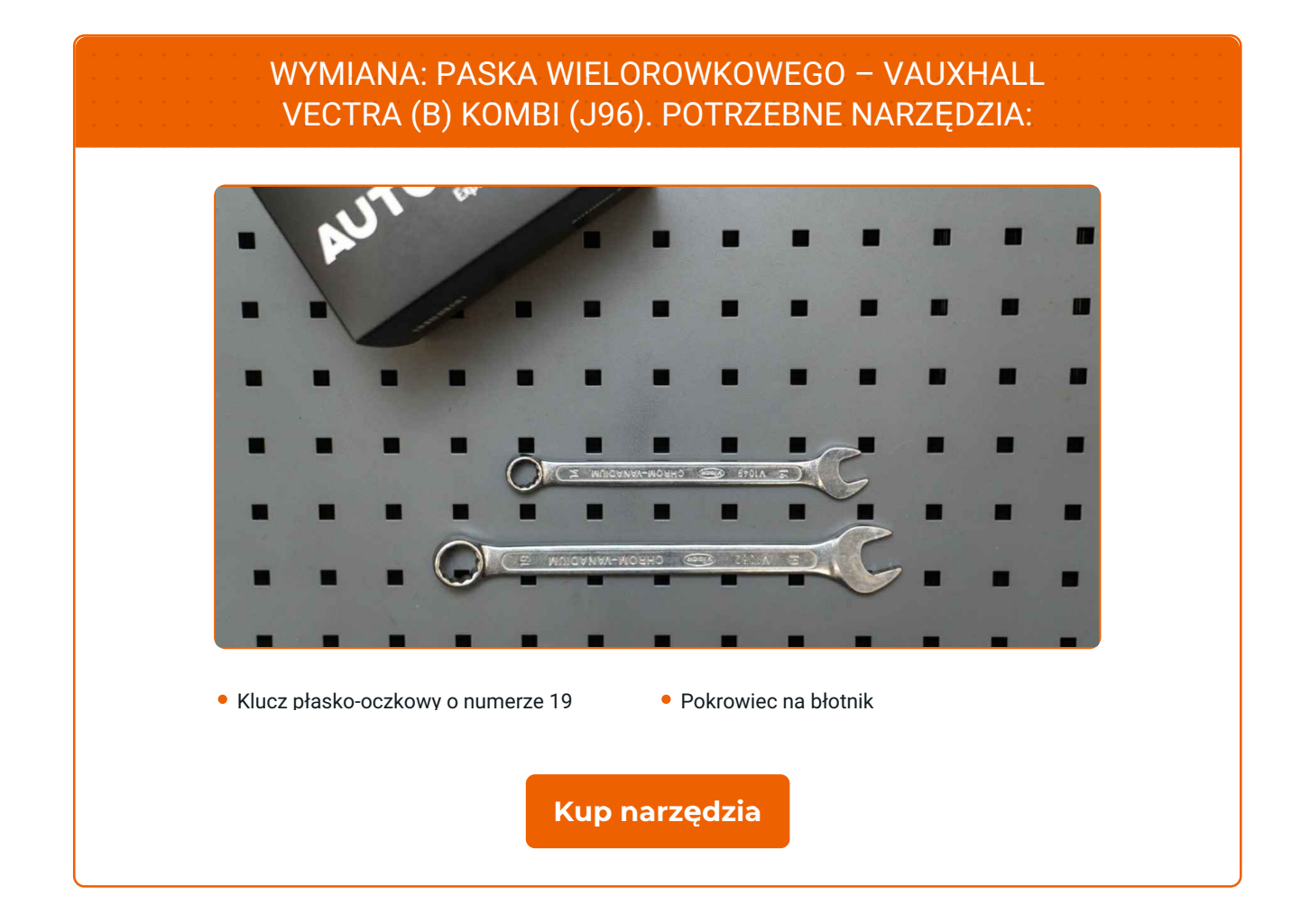

 $\odot$ 

 $\blacktriangleright$ 

£

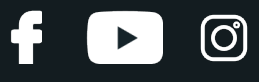

Wymiana: paska wielorowkowego – VAUXHALL Vectra (B) Kombi (J96). AUTODOC zaleca:

Wszystkie prace powinny być dokonane na zgaszonym silniku.

## **WYMIANA: PASKA WIELOROWKOWEGO – VAUXHALL VECTRA (B) KOMBI (J96). ZALECANA KOLEJNOŚĆ KROKÓW:**

Odkryj maskę silnika.

Skorzystaj z osłony chroniącej zderzak w celu zapobiegnięcia uszkodzenia powłoki lakierniczej oraz plastikowych elementów samochodu.

Podnieś samochód przy pomocy podnośnika lub umieść go nad stanowiskiem inspekcyjnym.

**4**

**3**

**1**

**2**

Odciągnij koło pasowe napinacza paska klinowego. Skorzystaj z klucza oczkowego o numerze 19.

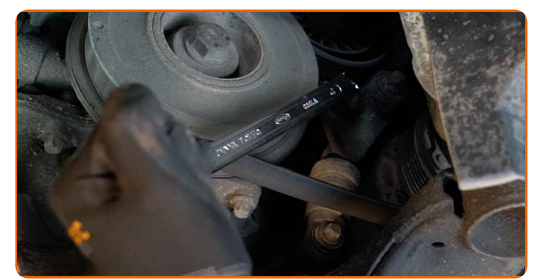

**5** Wyjmij pasek klinowy.

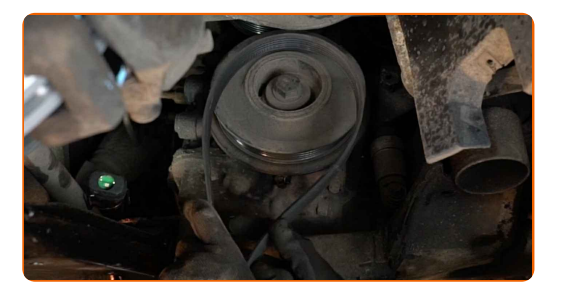

## **+ AUTODOC CLUB**

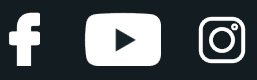

Wymiana: paska wielorowkowego – VAUXHALL Vectra (B) Kombi (J96). Wskazówka:

Sprawdź stan napinacza koła pasowego oraz rolki zwrotnej. W razie potrzeby wymień je.

**6**

Przywróć napinacz koła pasowego do jego pozycji początkowej. Skorzystaj z klucza oczkowego o numerze 19.

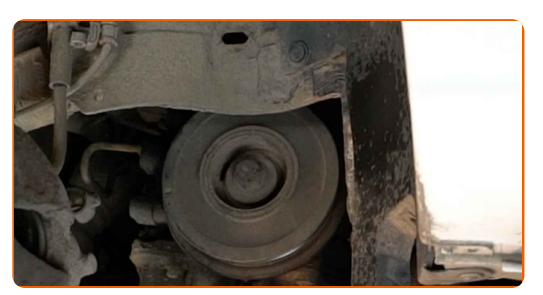

**7**

Załóż pasek klinowy.

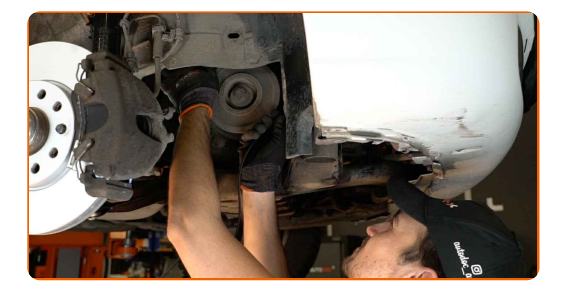

Wymiana: paska wielorowkowego – VAUXHALL Vectra (B) Kombi (J96). Wskazówka od AUTODOC:

Upewnij się, że pasek klinowy jest dobrze dopasowany do wszystkich kół pasowych.

**8**

Odciągnij koło pasowe napinacza paska klinowego. Skorzystaj z klucza oczkowego o numerze 19.

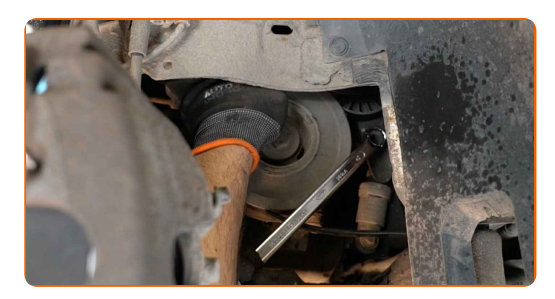

## **+ AUTODOC CLUB**

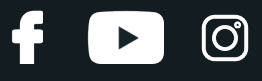

**9**

Dopasuj pasek klinowy do rolki napinającej.

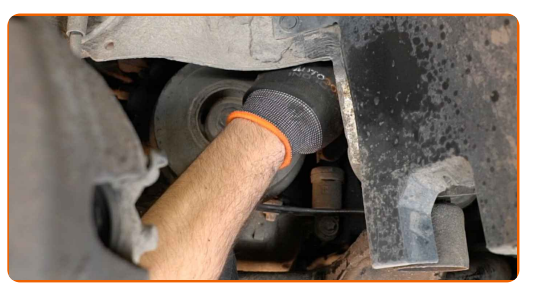

**10**

Przywróć napinacz koła pasowego do jego pozycji początkowej. Skorzystaj z klucza oczkowego o numerze 19.

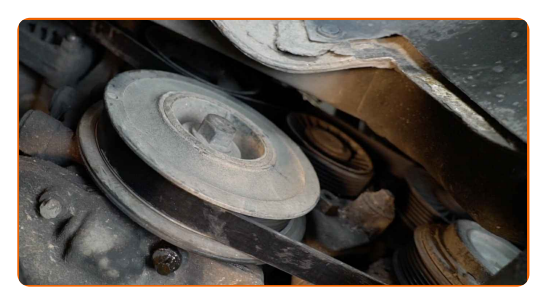

- **11** Obniż samochód.
	-
	- **12** Zdejmij osłonę chroniącą zderzak.

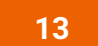

Zamknij maskę.

## **DOBRA ROBOTA!**

**ZOBACZ WIĘCEJ [PORADNIKÓW](https://club.autodoc.pl/manuals/vauxhall/vectra/vectra-b-estate?utm_source=club.autodoc.pl&utm_medium=referral&utm_campaign=vote_PDF&utm_term=pl)**

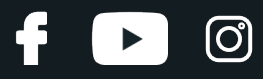

#### **AUTODOC — NIEDROGIE CZĘŚCI ZAMIENNE WYSOKIEJ JAKOŚCI ONLINE**

APLIKACJA MOBILNA AUTODOC: SKORZYSTAJ Z DOSKONAŁYCH OKAZJI Z [JEDNOCZESNYM](https://interstitials.onelink.me/1036709825?pid=pdf) WGODNYM ROBIENIEM ZAKUPÓW

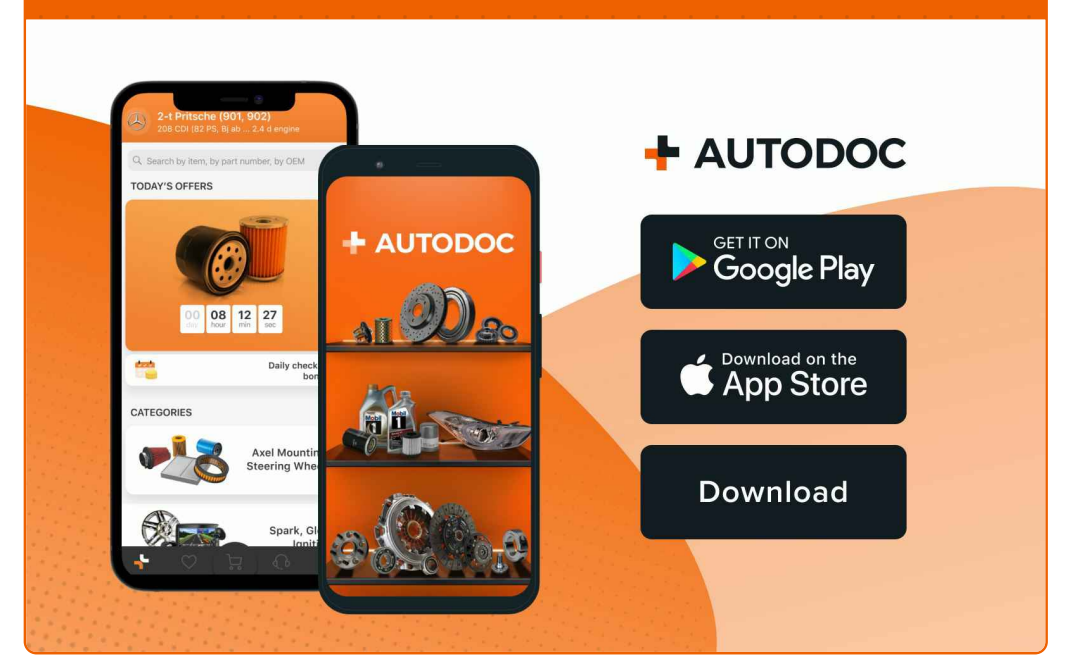

**OGROMNY WYBÓR CZĘŚCI [ZAMIENNYCH](https://www.autodoc.pl?utm_source=pdf) DO TWOJEGO SAMOCHODU**

#### **PASEK [WIELOROWKOWY:](https://www.autodoc.pl/czesci-zapasowe/pasek_klinowy_wielorowkowy-10531?utm_source=pdf) SZEROKI WYBÓR**

## **WYŁĄCZENIE ODPOWIEDZIALNOŚCI:**

Dokument zawiera jedynie zalecenia ogólne, które mogą okazać się pomocne podczas wykonywania prac naprawczych lub przy wymianie części. AUTODOC nie ponosi odpowiedzialności za szkody z tytułu utraconych korzyści, uszczerbku na zdrowiu bądź z tytułu szkody na mieniu, które powstały podczas naprawy lub wymiany części<br>bądź w skutek nieprawidłowego użytkowania lub błędnej interp

AUTODOC nie ponosi odpowiedzialności za ewentualne błędy i nieścisłości zawarte w tym przewodniku. Niniejsze informacje mają jedynie charakter informacyjny i nie zastępują wskazówek specjalisty.

AUTODOC nie ponosi odpowiedzialności za korzystanie ze sprzętu, narzędzi lub części samochodowych w sposób nieprawidłowy lub zagrażający zdrowiu. AUTODOC zaleca zachowanie ostrożności i przestrzeganie zasad bezpieczeństwa podczas wykonywania prac naprawczych lub wymiany części. Prosimy mieć na uwadze, że<br>części samochodowe niskiej jakości nie będą w stanie zapewnić stosowne

© Copyright 2023 Wszelkie treści – w tym teksty, zdjęcia i grafiki – chronione są prawami autorskimi. Wszelkie prawa – w szczególności prawa do kopiowania, rozpowszechniania, edytowania i tłumaczenia – stanowią własność AUTODOC SE.